# Project Report

Chengtian Xu

## **Abstract**

This is the project report for my final project for Parallel Functional Programming class 2019. My project was Othello played by two AIs and with minimax of depth 3 and 4. To finish a game with depth > 3 with single core takes really long time, but with parallelism and 4 cores it is quite fast.

The program does a little simple rendering of the game, one snapshot of the final board looks like:

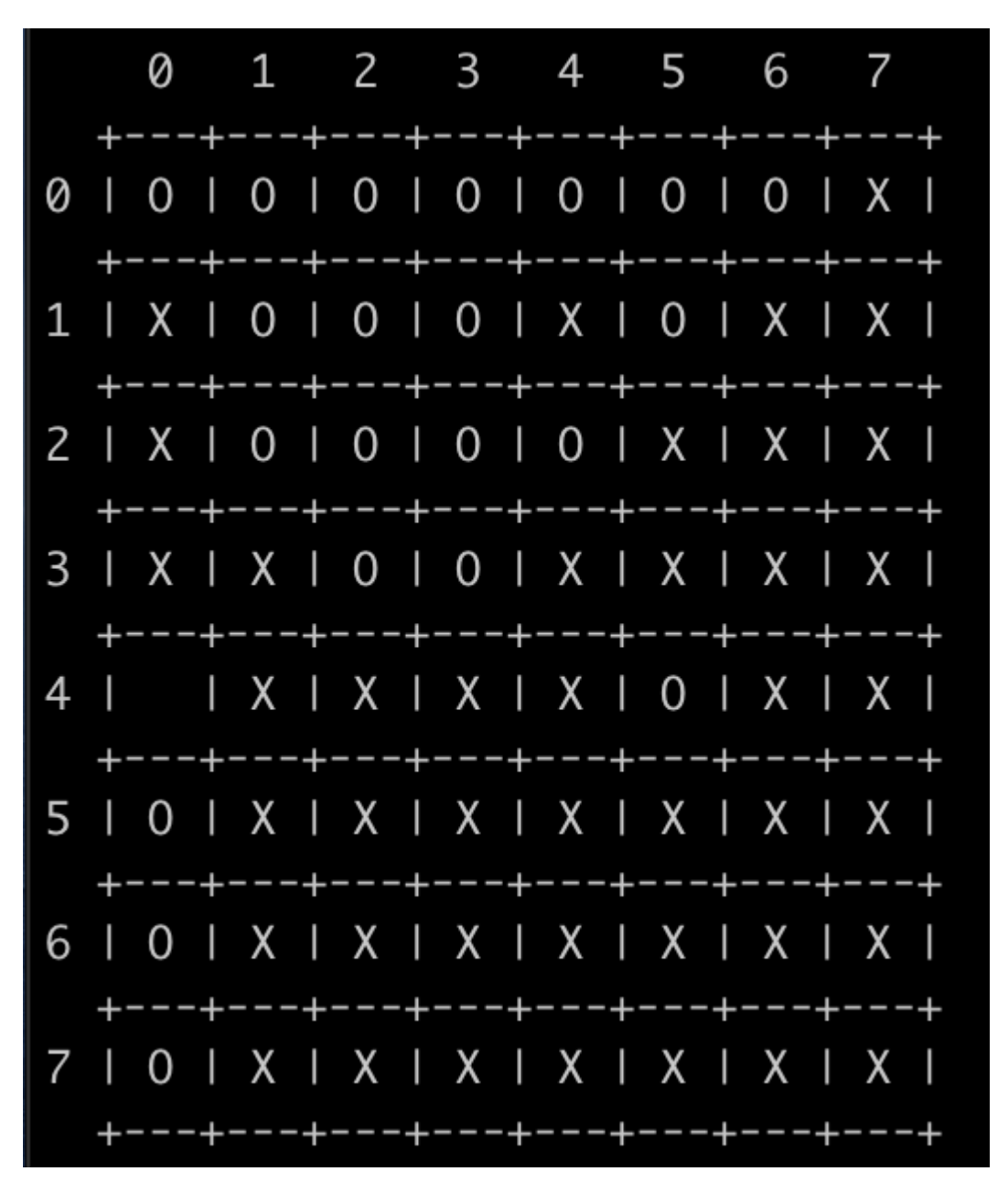

# Compile & Run

- Prerequisites: stack/cabal ghc, threadscope
- To compile, run stack ghc -- 02 -threaded -rtsopts -eventlog othello.hs
- To run with single core and display time analytics, run  $./$  othello +RTS  $-N1$  -s
- To run with four cores and display time analytics, run  $./$ othello  $+RTS$   $-N4$   $-S$
- To run and output a eventlog for threadscope to inspect, run  $\sqrt{\text{other}}$  /othello +RTS -N1 -l, this outputs **othello.eventlog**
- To inspect with threadscrope, run threadscope othello.eventlog

### Performance Enhancement with Strategy

#### *Parts of Program Parallelized*

The major place for the program to be parallelled at was inside the minimax algorithm. When a player A using minimax tries to maximize its advantage over the opponent, it evaluates multiple branches (depends on games, in this case the possible legal moves) down to a certain depth, and then choose the one with maximum advantage.

#### *Haskell tool used for Parallelism*

I choose to use the Strategy package (parList, parWith, rdeepSeek, etc.) because they provide very easily usable parallel strategies on top of different datastructures, also I really like how it separates the algorithm from the parallism using keywords like using. They make the code easy to understand. The exact strategy I used is using parList rseq when I called map.

#### *Result and Performance measurement*

- 1. Experiments with minimax of depth 3
	- Since my Mac is quad-core, I tested at most with 4 cores.
	- o When I ran with  $\sqrt{\text{other}}$  o the llo +RTS  $-N1 s$ , the result is the following:

Gen 0

Gen 1

INIT

**MUT** 

GC

**EXIT** 

Total

time

time

```
57,254,026,704 bytes allocated in the heap
   137,107,488 bytes copied during GC
        87,360 bytes maximum residency (28 sample(s))
        29,192 bytes maximum slop
             0 MB total memory in use (0 MB lost due to fragmentation)
                                   Tot time (elapsed)
                                                       Avg pause
                                                                  Max pause
                                     0.422s
                                              0.458s54823 colls,
                            0 par
                                                         0.0000s
                                                                    0.0001s
              28 colls,
                                     0.003s
                                              0.003s
                                                         0.0001s
                                                                    0.0002s
                            0 par
TASKS: 4 (1 bound, 3 peak workers (3 total), using -N1)
SPARKS: 368083(0 converted, 0 overflowed, 0 dud, 241450 GC'd, 126633 fizzled)
        time
                0.000s ( 0.002s elapsed)
        time
               21.105s (21.343s elapsed)
        time
                0.425s ( 0.462s elapsed)
```
Alloc rate 2,712,810,935 bytes per MUT second

Productivity 98.0% of total user, 97.8% of total elapsed

0.000s ( 0.008s elapsed)

21.530s (21.815s elapsed)

Threadscope shows the following:

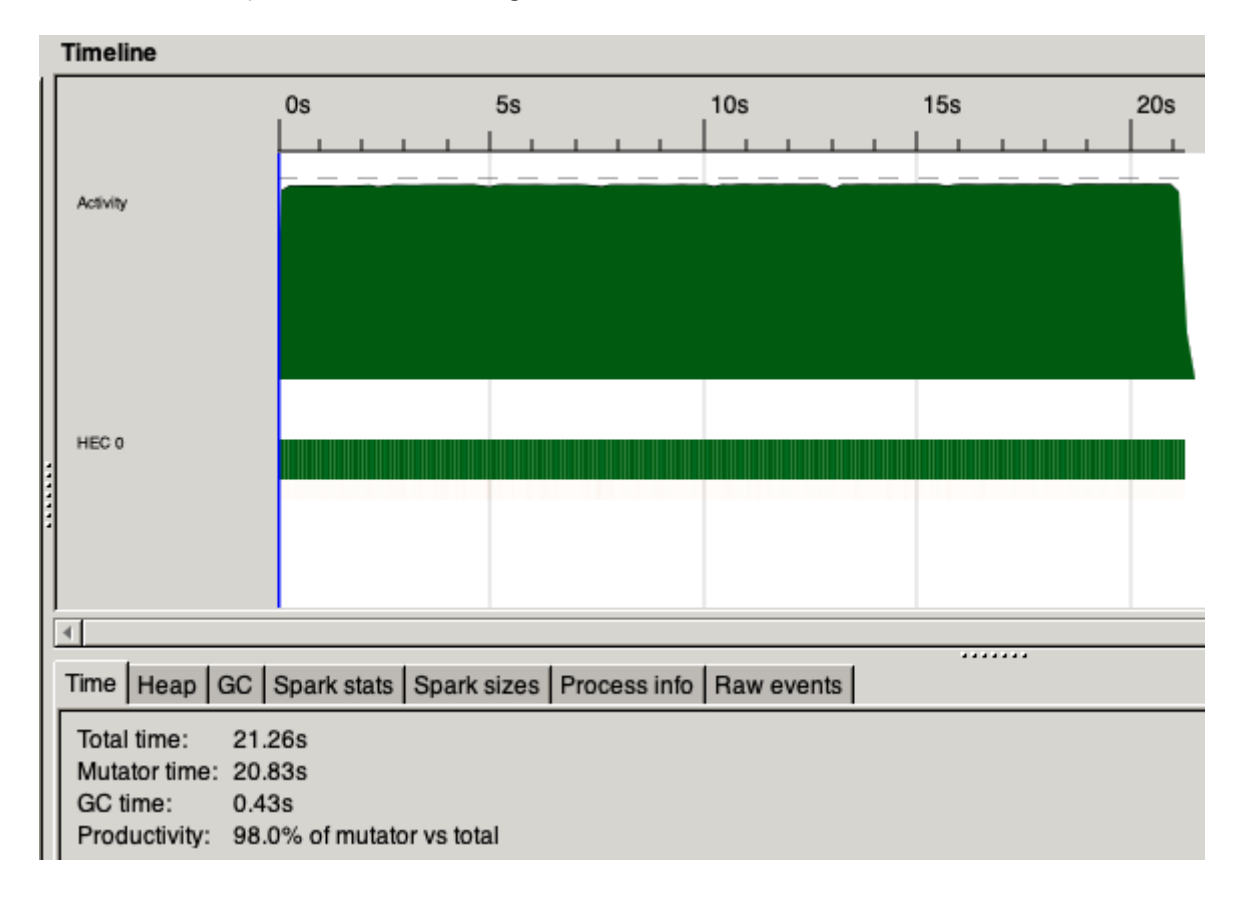

o When I ran with  $./$  othello  $+RTS$   $-N4$   $-S$ , the result is the following:

X won by 4 60,763,541,784 bytes allocated in the heap 153,064,880 bytes copied during GC 367,544 bytes maximum residency (213 sample(s)) 70,528 bytes maximum slop 0 MB total memory in use (0 MB lost due to fragmentation) Tot time (elapsed) Avg pause Max pause 15018 colls, 15018 par Gen 0 14.695s 0.197s 0.0000s 0.0010s Gen 1 0.014s 0.0001s 213 colls,  $212$  par 0.287s 0.0002s Parallel GC work balance: 69.96% (serial 0%, perfect 100%) TASKS: 10 (1 bound, 9 peak workers (9 total), using -N4) SPARKS: 384477(35697 converted, 0 overflowed, 0 dud, 225243 GC'd, 123537 fizzled) **INIT** time 0.001s ( 0.003s elapsed) **MUT** time 9.339s ( 6.098s elapsed) GC 14.982s ( 0.211s elapsed) time **EXIT** time 0.000s ( 0.012s elapsed) Total time 24.323s ( 6.324s elapsed) Alloc rate 6,506,094,748 bytes per MUT second Productivity 38.4% of total user, 96.4% of total elapsed

Threadscope shows the following:

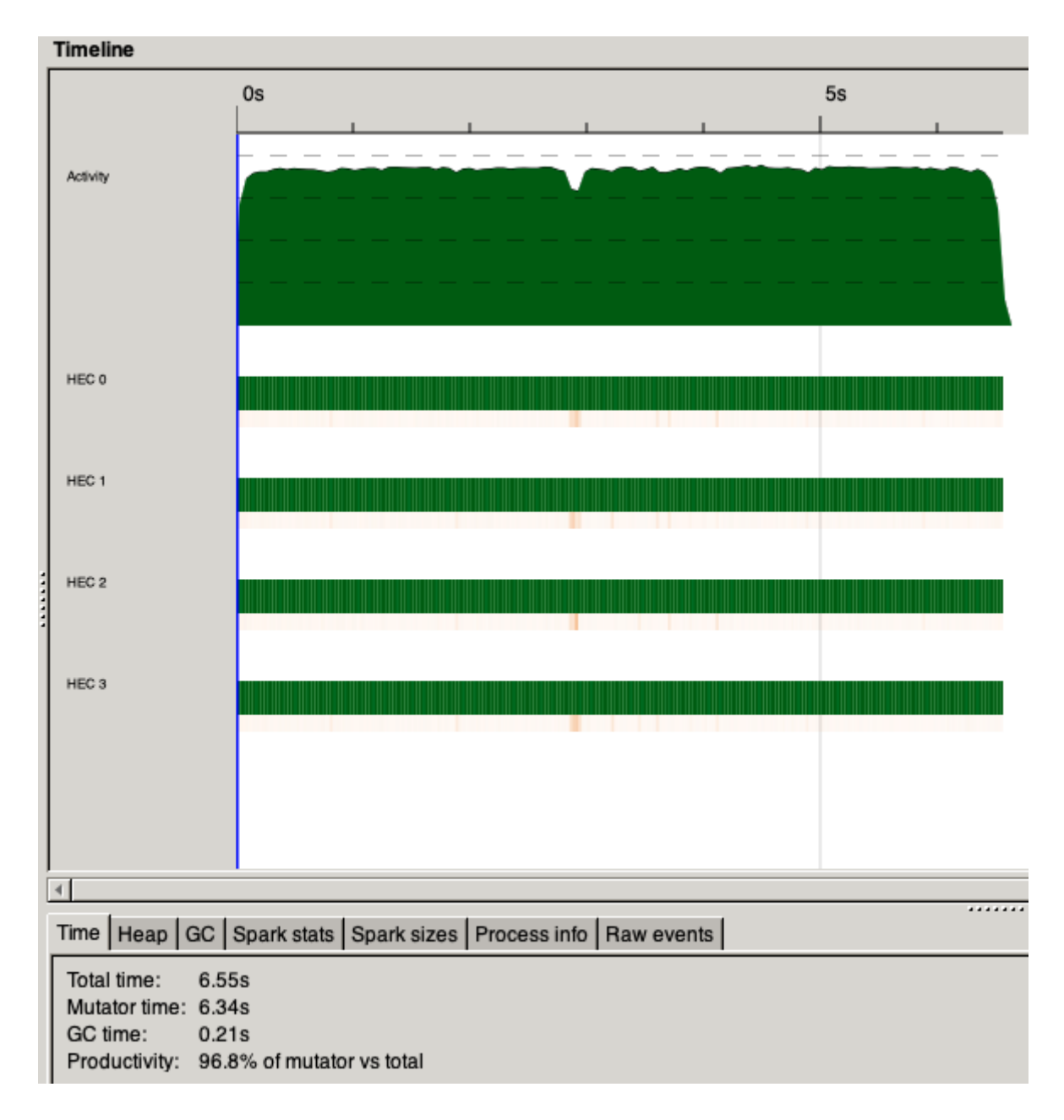

- 2. Experiment with minimax of depth 4 (4 core test only).
	- o When I ran with ./othello +RTS -N4 -s, the result is the following:

```
report.md 12/18/2019
```
749,645,794,024 bytes allocated in the heap 1,895,703,872 bytes copied during GC 464,528 bytes maximum residency (1187 sample(s)) 73,736 bytes maximum slop 0 MB total memory in use (0 MB lost due to fragmentation) Tot time (elapsed) Avg pause Max pause 185542 colls, 185542 par 222.273s 2.782s 0.0000s Gen 0 0.0097s Gen 1 1187 colls, 1186 par 1.956s 0.095s 0.0001s 0.0021s Parallel GC work balance: 71.96% (serial 0%, perfect 100%) TASKS: 10 (1 bound, 9 peak workers (9 total), using -N4) SPARKS: 4808723(92883 converted, 0 overflowed, 0 dud, 2883146 GC'd, 1832694 fizzled) INIT 0.000s ( 0.003s elapsed) time **MUT** time 124.799s ( 85.510s elapsed) GC time 224.229s ( 2.877s elapsed) EXIT time 0.000s ( 0.008s elapsed) Total time 349.028s (88.398s elapsed) Alloc rate 6,006,839,574 bytes per MUT second Productivity 35.8% of total user, 96.7% of total elapsed

#### *Speedup Analysis*

From the above experiment, I was able to achieve a speedup of  $(21.815 / 6.324) = 3.45$ , which is quite good given we are using 4 times as many cores.

### Code Listing

```
import Data.List as L
import Data.Maybe
import qualified Data.Map as M
import Control.Parallel.Strategies(using, parList, rseq)
data Color = White | Black | Empty deriving (Eq, Show)type Pos = (Int, Int)type Board = M.Map Pos Color
-- Flip the current color to get next color
flipC :: Color -> Color
flipC White = Black
flipC Black = White
flipC = Emb-- All possible legal moves a given current player and board
allMoves :: Color -> Board -> [Pos]
allMoves color board = filter (isLegal color board) [(x, y) | x \leftarrow [0..7],v \leftarrow [0, .7]where isLegal color board pos = cellsChanged color board pos /=[]
```
&& isNothing (M.lookup pos board)

```
-- Number of cells changed due to a step
cellsChanged :: Color -> Board -> Pos -> [Pos]
cellsChanged color board pos
  | null flipped = []
  \vert otherwise \vert = pos : flipped
  where flipped = concatMap (rowChange True color board pos)
                 [(0, 1), (1, 1), (1, 0), (1, -1), (0, -1), (-1, -1), (-1,\varnothing), (-1, 1)]
         rowChange isFirst color board pos dir
            | nextColor == Just (flipC color) = case restOfRow of
\begin{bmatrix} \end{bmatrix} \rightarrow \begin{bmatrix} \end{bmatrix}(x:xs) \rightarrow if is First then
restOfRow 
                                                             else pos :
restOfRow
            | nextColor == Just color = [pos | not isFirst]
           | otherwise = |where nextPos = (\lambda(x, y) (dx, dy) -> (x + dx, y + dy) pos dir
                 nextColor = M.lookup nextPos board
                  restOfRow = rowChange False color board nextPos dir
-- Calculates advantage of a player/color
advCount :: Color -> Board -> Int
advCount color board = sum $ map (\setminus(\_, x) -> advPerCell x) $ M.toList
board
  where
     advPerCell x
      \vert x \vert = \text{color} = 1| x == Empty = 0
      | otherwise = -1-- Heuristic for bottom level miniMax
heuristic :: Color -> Board -> Int
heuristic color board = advCount color board +20 * optCountAdv color
board
   where
     optCountAdv :: Color -> Board -> Int
     optCountAdv color board = optCounts color board - optCounts (flipC
color) board
    optCounts cl bd = length $ allMoves cl bd
-- Played a move and get a new board
step :: Color -> Board -> Pos -> Board
step color board pos = M.union
  (M.fromList (zip (cellsChanged color board pos) (repeat color))) board
-- Optimal move a player can take
optMove :: Color -> Board -> Pos
optMove color board =
  fst \frac{1}{2} maximumBy (\binom{1}{x}, x) (\binom{1}{x}, y) \rightarrow compare x y)
       (map (\pos -> (pos, miniMax 4 color (step color board pos)))
       (allMoves color board))
```

```
-- The minimax algorithm
miniMax :: Int -> Color -> Board -> Int
miniMax depth color board
  | gameOver = if advCount color board > \theta then 10000000
     else -10000000
  | depth \leq 0 = heuristic color board
  | otherwise = if nc / = color
     then -maxAdvOp
     else maxAdvOp
   where
     opMoves = allMoves (flipC color) board
     moves = allMoves color board
     gameOver = null moves && null opMoves
    nc = if opMoves / = [] then flipC color else color
    ncMoves = if nc / = color then opMoves else moves
    maxAdvOp = maximum (map)(minMax (depth - 1) nc. step nc board)
                 ncMoves `using` parList rseq)
-- Renders the color pieces or empty cells
colorToChar :: Color -> String
colorToChar Empty = " "
colorToChar White = "O"
colorToChar Black = "X"
-- Renders the entire board
renderBoard :: Board -> String
renderBoard board =
   "\n 0 1 2 3 4 5 6 7 \n +---+---+---+---+---+---+---+--
-+\ln<sup>"</sup> ++
  intercalate "\n +---+---+---+---+---+---+---+---+---+\n" (map (renderRow
board) [0, 7] ++ "\n +---+---+---+---+---+---+---+---+\n"
  where renderRow board row = show row ++ " | " ++intercalate " | " [helper (x, row) | x \leftarrow [0 \ldots 7]] ++ " | "
         helper position = colorToChar (fromMaybe Empty (M.lookup position
board))
-- Executions after game is over
\alphaameOver :: Color -> Int -> IO ()
gameOver color advCount
  | advCount == 0 = putStr "Game tie\n"
  | advCount > 0 = putStr (colorToChar color ++ " won by " ++
                           show advCount ++ "\n\langle n" \rangle | otherwise = putStr (colorToChar (flipC color) ++ " won by " ++ 
                           show (-\text{advCount}) + \text{''\text{''}}-- Major function of interative gameplay
go :: Color -> Board -> IO ()
qo color board = if null (allMoves color board) && null (allMoves (flipC color) board)
   then gameOver color $ advCount color board
```

```
 else do
     let oc = flipC color
         move = optMove color board
         nb = step color board move
        nc = if allMoves oc nb / = [] then oc else color putStr (renderBoard board)
     go nc nb
main :: IO ()
main = go White newBoard
 where newBoard = M.fromList[(3, 3), White), ((4, 4), White), ((3, 4), Black), ((4, 4),3), Black)]
```